# **The University of Akron [IdeaExchange@UAkron](http://ideaexchange.uakron.edu?utm_source=ideaexchange.uakron.edu%2Fhonors_research_projects%2F643&utm_medium=PDF&utm_campaign=PDFCoverPages)**

[Honors Research Projects](http://ideaexchange.uakron.edu/honors_research_projects?utm_source=ideaexchange.uakron.edu%2Fhonors_research_projects%2F643&utm_medium=PDF&utm_campaign=PDFCoverPages)

[The Dr. Gary B. and Pamela S. Williams Honors](http://ideaexchange.uakron.edu/honorscollege_ideas?utm_source=ideaexchange.uakron.edu%2Fhonors_research_projects%2F643&utm_medium=PDF&utm_campaign=PDFCoverPages) [College](http://ideaexchange.uakron.edu/honorscollege_ideas?utm_source=ideaexchange.uakron.edu%2Fhonors_research_projects%2F643&utm_medium=PDF&utm_campaign=PDFCoverPages)

Spring 2018

# Reaction Kinetics of the Hydrogenation of Phenol in a Tubular Reactor

Michael Selzer mss118@zips.uakron.edu

Please take a moment to share how this work helps you [through this survey.](http://survey.az1.qualtrics.com/SE/?SID=SV_eEVH54oiCbOw05f&URL=http://ideaexchange.uakron.edu/honors_research_projects/643) Your feedback will be important as we plan further development of our repository.

Follow this and additional works at: [http://ideaexchange.uakron.edu/honors\\_research\\_projects](http://ideaexchange.uakron.edu/honors_research_projects?utm_source=ideaexchange.uakron.edu%2Fhonors_research_projects%2F643&utm_medium=PDF&utm_campaign=PDFCoverPages)

Part of the [Catalysis and Reaction Engineering Commons](http://network.bepress.com/hgg/discipline/242?utm_source=ideaexchange.uakron.edu%2Fhonors_research_projects%2F643&utm_medium=PDF&utm_campaign=PDFCoverPages)

#### Recommended Citation

Selzer, Michael, "Reaction Kinetics of the Hydrogenation of Phenol in a Tubular Reactor" (2018). *Honors Research Projects*. 643.

[http://ideaexchange.uakron.edu/honors\\_research\\_projects/643](http://ideaexchange.uakron.edu/honors_research_projects/643?utm_source=ideaexchange.uakron.edu%2Fhonors_research_projects%2F643&utm_medium=PDF&utm_campaign=PDFCoverPages)

This Honors Research Project is brought to you for free and open access by The Dr. Gary B. and Pamela S. Williams Honors College at IdeaExchange@UAkron, the institutional repository of The University of Akron in Akron, Ohio, USA. It has been accepted for inclusion in Honors Research Projects by an authorized administrator of IdeaExchange@UAkron. For more information, please contact [mjon@uakron.edu, uapress@uakron.edu](mailto:mjon@uakron.edu,%20uapress@uakron.edu).

Reaction Kinetics of the Hydrogenation of Phenol in a Tubular Reactor

Advisor

Dr. George Chase

By

Michael Selzer

4/27/2018

## **Table of Contents**

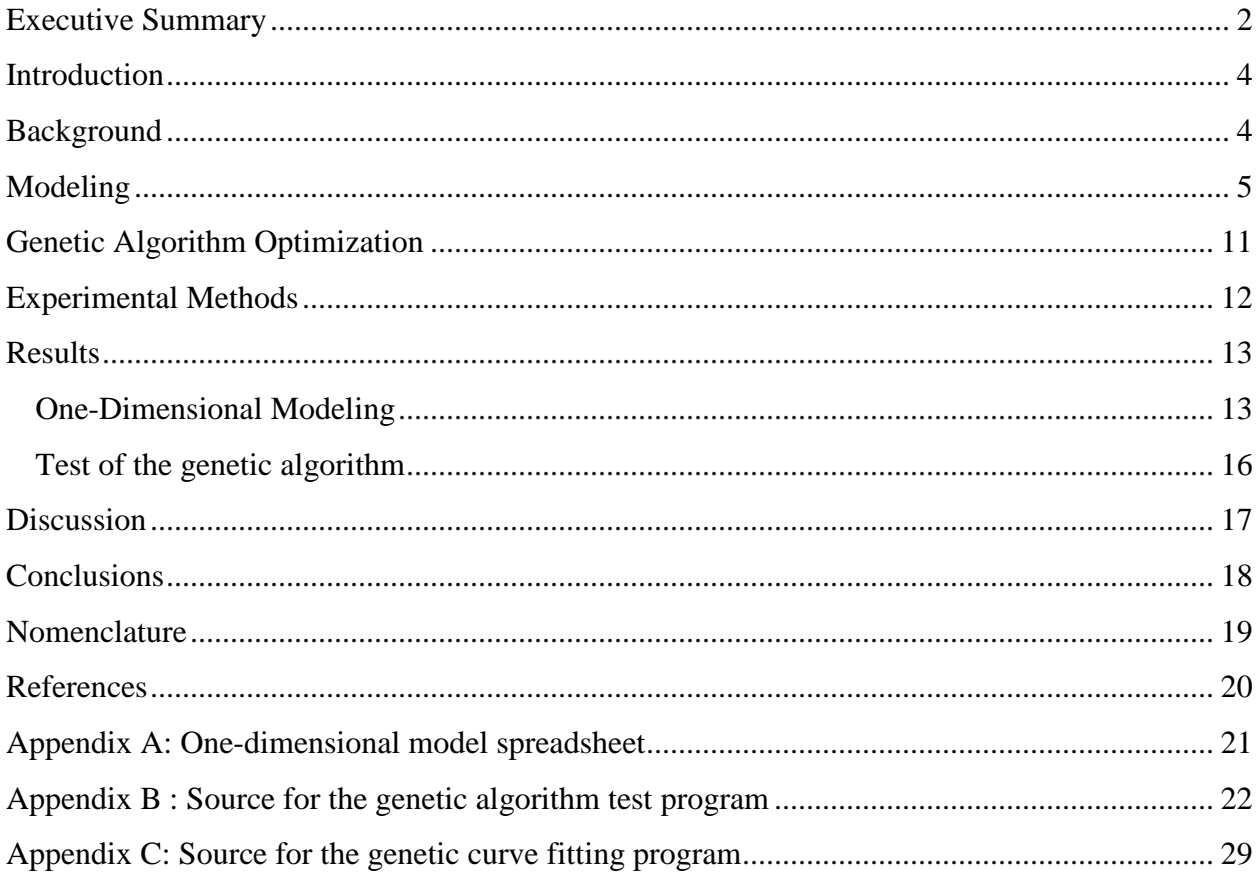

#### <span id="page-3-0"></span>**Executive Summary**

Cyclohexanone is a product used in the production of polyamides. It is commonly produced by the partial hydrogenation of phenol over a palladium catalyst. This route to cyclohexanone can continue to form cyclohexanol, which must be separated. The amount of cyclohexanol that is produced can be reduced by increasing the selectivity to cyclohexanone. To increase the selectivity towards cyclohexanone, a new reactor design has been proposed. The proposed reactor design is a tubular reactor with a hydrophobic, electrospun PVDF membrane as the catalyst support and the means to separate the hydrogen and aqueous phenol. The characteristics of the hydrogenation reaction are assessed by creating models for the system and calculating the pre-exponential factor, activation energy, and the rate law for the reaction.

The reactor was run using tubes with diameters of 0.187 in and 0.25 in and catalyst loadings of 40, 50, and 60  $\text{g/m}^2$  at constant flow rates of hydrogen and solution for 10 hours. The concentration over time was determined by sampling on two hour intervals and measuring concentration with a gas chromatograph. One-dimensional and two-dimensional models for the concentration profile in the reactor are derived from the general mass balance and species balance equations. A model for the reactor considering a one-dimensional variation in concentration has been derived and fitted to the data with a non-linear least squares regression. Based on this model the pre-exponential factor was  $2.50 \times 10^4$ , the activation energy was 76.9 kJ/mol and the reaction order with respect to phenol was 0.171. The one-dimensional model may not be the best approach since it does not account for diffusion in the radial direction. A two-dimensional model has been derived from transport equations. The model equations will be fitted to a large set of data using a genetic algorithm. The genetic algorithm has been programmed in C. Testing of the genetic algorithm with an elliptic paraboloid has found that the genetic algorithm is effective, reaching a convergence of  $10^{-6}$  within 800000 generations with three significant digits of accuracy.

The development of a model and program for fitting data is beneficial to those continuing to assess the performance of the reactor design. The author's ability to model a physical system using concepts from transport phenomena has been reinforced. The author has also expanded his knowledge of programming in C to include file input and output, dynamic array allocation, and bitwise operations. For future work, additional data should be collected and analyzed using the

genetic algorithm curve fitting program. When the reactor performance with a single tube is characterized, tests should be done with a number of tubes to find how performance improves under this condition.

#### <span id="page-5-0"></span>**Introduction**

Cyclohexanone is commonly produced through the partial hydrogenation of phenol over a palladium catalyst [1]. This route is preferred since it is exothermic, but has the possibility of continuing to form cyclohexanol, which must be separated [1]. Authors have explored the use of several supported catalysts to increase the selectivity to cyclohexanone [2,3,4]. The effectiveness of this method can be improved by using a reactor design that improves the selectivity towards cyclohexanone. A tubular reactor design where the catalyst is supported on a tube of electrospun poly (vinylidene fluoride) (PVDF) is proposed to achieve improved selectivity. The reaction rate law, activation energy, and pre-exponential factor are key to understanding how to improve the performance of such a reactor.

#### <span id="page-5-1"></span>**Background**

PVDF is a hydrophobic material, due to the electronegative fluorine atoms in its repeating unit. The hydrophobic fibers repel the aqueous phenol solution, limiting the diffusion of phenol to the surface where it can react. A similar reactor design has been analyzed by Itoh and Xu [5]. Their design focused on the gas phase hydrogenation of phenol over palladium based membranes [5]. There is published data for the kinetics of the phenol hydrogenation reaction in the gas phase. Itoh and Xu found that the activation energy ranged from 12.48 to 15.28 kJ/mol for the gas-phase reaction [5]. The liquid phase reaction has been shown to occur at low temperatures (30°C), but requires long reaction times to reach a high conversion [4]. Other researchers have proposed power law models for the rate law [1,2]. Mahata and Vishwanathan found that the order with respect to phenol can vary between -0.13 and 0.65 in the gas phase depending on the temperature and the type of catalyst used [2]. They also report that the order with respect to hydrogen varied between 0.39 and 0.98 [2]. Neri, et al. found that *a* varied between -1 and 1 and that *b* varied between 1 and 2 [1].

A model that can be used to determine the kinetic parameters can be found using transport equations. The system of equations that are found from the reactor model can be solved numerically using successive substitution and improved Euler methods. Since these equations can only be solved numerically, a genetic algorithm is a simple method to fit the experimental data to the model. A genetic algorithm is an optimization method that involves choosing the

next set of possible solutions by modifying the members of the current set that best fit the model [6]. Genetic optimization does not require that the derivative of the objective function be available, and can have operations added that ensure that the global minimum of the objective function is found [6]. The technique has been used to fit reaction kinetic data before [7].

## <span id="page-6-0"></span>**Modeling**

Figure 1 shows a PFD of the experimental setup

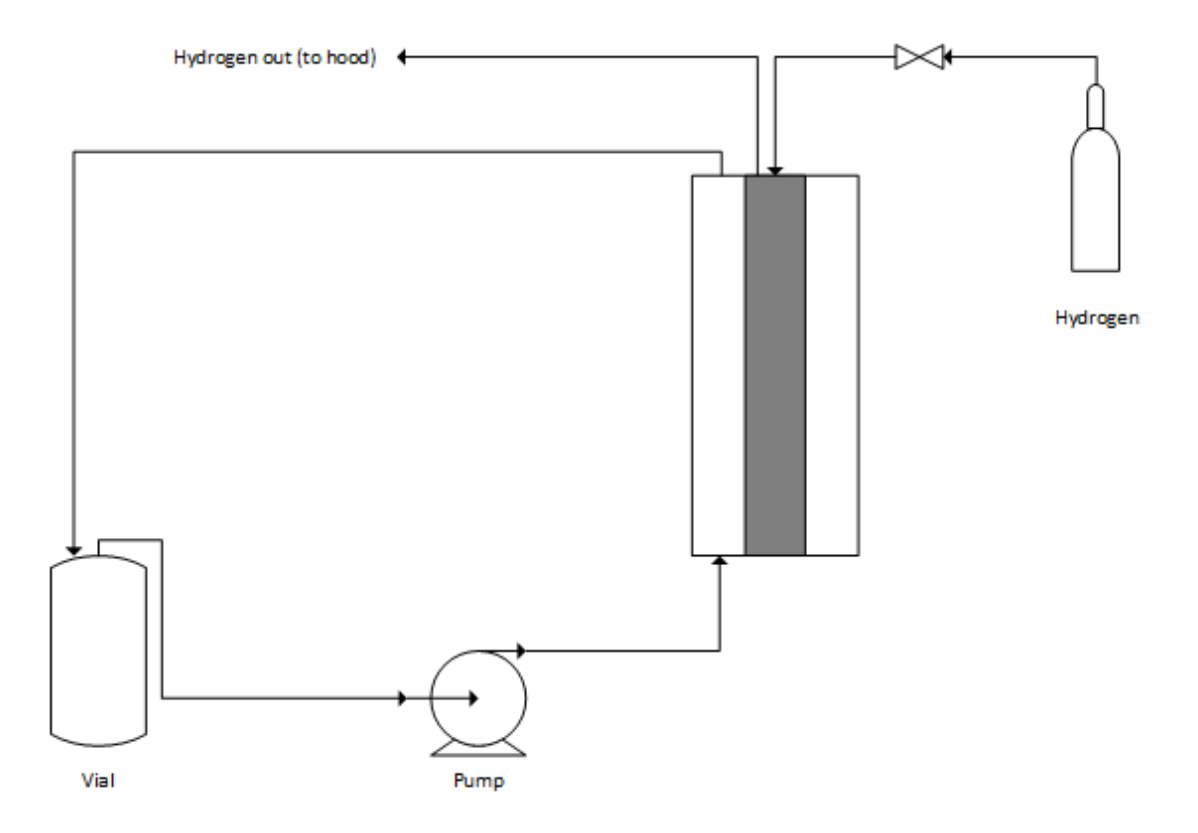

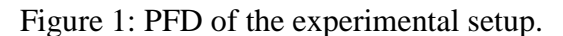

Figure 2 shows the geometry of the reactor.

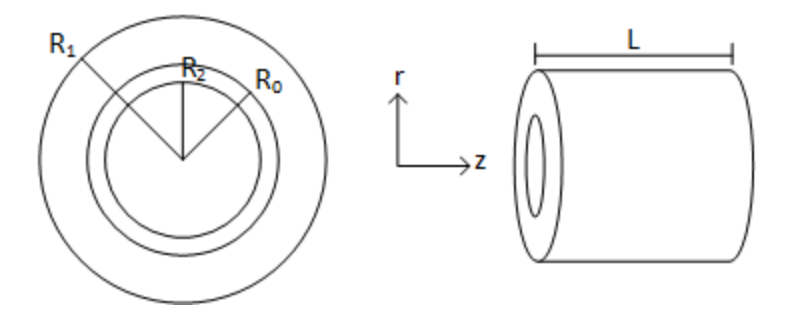

Figure 2: Details of the reactor geometry. The drawing on the left shows a view of the crosssectional area of the reactor and the drawing on the right shows a side view of the reactor.

If a mole balance around the vial in the experimental setup is written,

$$
\frac{dN}{dt} = n_{in} - n_{out} \quad (1)
$$

The moles of phenol in the vial will decrease over time as it is consumed by the reaction. If the vial is considered well-mixed, the concentration of phenol in the stream exiting the vial will be equal to the concentration of phenol in the vial and the above equation may be rewritten as

$$
\frac{dn_{out}}{dt} = n_{in} - n_{out} (2)
$$

Since the reactor is a recirculating tubular reaction, the moles of phenol entering the vial will decrease over time. The above equation can be further simplified if the volume of solution in the vial is considered to be constant. The volumetric flow rate into the reactor is equal to the flow rate out of the vial and it is known that the flow rate is also constant.

$$
\frac{V_{vial}dC_{p,out}}{dt} = \nu(C_{p,in} - C_{p,out})
$$
 (3)

Next, a mole balance around the reactor can be written using the general form for a PFR [8].

$$
\frac{dn}{dV} = R_A(4)
$$

The cross-sectional area can be factored out since the concentration in a PFR varies only in the *z* direction [5].

$$
\frac{dn}{A_c dz} = R_A(5)
$$

As in the mole balance for the vial, the volumetric flow rate is constant so the equation can be rewritten in terms of concentration.

$$
\frac{vdC}{A_c dz} = R_A(6)
$$

The right hand side of the equation is rewritten based on a power law equation for the reaction rate.

$$
\frac{vdC}{A_c dz} = ka_{cat}C^a P^b \tag{7}
$$

Equations 3 and 7 can be solved numerically to obtain the solution for a model of the reactor in one dimension. Each of these equations can be solved using a modified Euler's method [9]. The equation needs to be rewritten in the form

$$
\frac{dX}{dt} = f(X, t) \quad (8)
$$

Then the final value is found by equations 9 and 10

$$
X_{ip} = X_i + h f(X_i, t_i) (9)
$$
  

$$
X_{i+1} = X_i + \frac{1}{2} h \left( f(X_i, t_i) + f(X_{ip}, t_{i+1}) \right) (10)
$$

Where *h* is the step size. Equations 9 and 10 are evaluated in a loop until *t* is equal to the final value of the differential equation. The calculated values can be fitted using a nonlinear least squares method.

This model for the reaction has its limitations in effectively describing the reaction because it suggests that the reaction occurs in the bulk, while it is known that the reaction can only occur at the active sites of the catalyst. For this reason, it should not be assumed that the solution is well mixed in the *r* direction. The flow regime in the system is also laminar, and will not be mixed well.

The reaction requires the transport of two species to catalyst active sites in order for the reaction to occur. Hydrogen is flowing inside the PVDF tube and will not experience any sort of

limitations in mass transfer. This assumption can be made since hydrogen is a gas and will therefore have a high rate of diffusion. The general species balance equation is

$$
\frac{\partial c_A}{\partial t} + \nabla \cdot N_A = R_A (11)
$$

Since the reactor operates at steady state and without a bulk reaction.

$$
\nabla \cdot N_A = 0 \ (12)
$$

By expanding the divergence in cylindrical coordinates [10]

$$
\frac{1}{r}\frac{\partial(rN_A)}{\partial r} + \frac{1}{r}\frac{\partial N_A}{\partial \theta} + \frac{\partial N_A}{\partial z} = 0
$$
 (13)

The molar flux does not vary in the angular direction.

$$
\frac{1}{r}\frac{\partial (rN_A)}{\partial r} + \frac{\partial N_A}{\partial z} = 0 \tag{14}
$$

The molar flux can be rewritten as the sum of the diffusion and convection in each direction.

$$
\frac{1}{r}\frac{\partial}{\partial r}(rC_Av_r + rJ_{Ar}) + \frac{\partial}{\partial z}(C_{Az}v_z + J_{Az}) = 0
$$
 (15)

Diffusion can be neglected in the *z* direction since there is forced convection in this direction. Convection can be neglected in the *r* direction since the fluid flow is primarily in the *z* direction.

$$
\frac{1}{r}\frac{\partial}{\partial r}rJ_{Ar} + \frac{\partial}{\partial z}(C_A v_z) = 0 \tag{16}
$$

By integrating over the cross sectional area,

$$
\int_{0}^{2\pi} \int_{R_{0}}^{R_{1}} \frac{1}{r} \frac{d}{dr} (r J_{Ar}) r dr d\theta + \int_{0}^{2\pi} \int_{R_{0}}^{R_{1}} \frac{d}{dz} (C_{A} v_{z}) r dr d\theta = 0 \tag{17}
$$
  

$$
2\pi \int_{R_{0}}^{R_{1}} \frac{d}{dr} (r J_{Ar}) dr + 2\pi \int_{R_{0}}^{R_{1}} \frac{d}{dz} (C_{A} v_{z}) r dr = 0 \tag{18}
$$
  

$$
2\pi (R_{1} J_{Ar}(R_{1}) - R_{0} J_{Ar}(R_{0})) + 2\pi \int_{R_{0}}^{R_{1}} \frac{d}{dz} (C_{A} v_{z}) r dr = 0 \tag{19}
$$

The bulk average quantities can be used to solve the second integral.

$$
2\pi (R_1 J_{Ar}(R_1) - R_0 J_{Ar}(R_0)) + 2\pi \int_{R_0}^{R_1} \frac{d}{dz} (C_{Ab} \langle v_z \rangle) r dr = 0 \tag{20}
$$

$$
2\pi (R_1 J_{Ar}(R_1) - R_0 J_{Ar}(R_0)) + \frac{2\pi \frac{d}{dz} (c_{Ab} \langle v_z \rangle) r^2}{2} \Big|_{R_0}^{R_1} (21)
$$
  

$$
2\pi (R_1 J_{Ar}(R_1) - R_0 J_{Ar}(R_0)) + \pi (R_1^2 - R_0^2) \frac{d}{dz} (C_{Ab} \langle v_z \rangle) = 0
$$

$$
2\pi (R_1 J_{Ar}(R_1) - R_0 J_{Ar}(R_0)) + \pi (R_1^2 - R_0^2) \frac{a}{dz} (C_{Ab} \langle v_z \rangle) = 0 \tag{22}
$$

The molar flux at  $R_I$  should be zero, since this point is the outer portion of the annular space.

$$
2\pi R_0 J_{Ar}(R_0) + \pi (R_1^2 - R_0^2) \frac{d}{dz} (C_{Ab} \langle v_z \rangle) = 0 \tag{23}
$$

The molar flux at  $R_0$  is equal to the following equation:

$$
J_{Ar}(R_0) = k_x (C_{Ab} - C_{Aw}) (24)
$$

The concentration of phenol at the surface is *CAw* and the mass transfer coefficient for phenol through water is  $k_x$ . Kx can be calculated using a mass transfer correlation

$$
Sh = 1.86Re^{\frac{1}{3}}Sc^{\frac{1}{3}}\left(\frac{D}{L}\right)^{\frac{1}{3}}\left(\frac{\mu}{\mu_0}\right)
$$
 (25)

Where

$$
Re = \frac{\rho v D}{\mu} (26)
$$

$$
Sc = \frac{\mu}{D_{AB}\rho} (27)
$$

And

$$
Sh = \frac{k_x D}{D_{AB}}(28)
$$

In each of these equations, the characteristic dimension must be replaced with four times the hydraulic radius because a non-circular cross section is considered. The hydraulic radius for an annulus is

$$
r_{H} = \frac{\pi (R_1^2 - R_0^2)}{2\pi (R_0 + R_1)} = \frac{R_1^2 - R_0^2}{2(R_0 + R_1)} (29)
$$

The flux is also equal to the reaction rate, which can be written as:

$$
J_{Ar}(R_0) = R_A = k a_{cat} P^a C_{Aw}^b \ (30)
$$

If these two equations are set equal to each other

$$
ka_{cat}P^{a}C_{Aw}^{b} = k_{x}(C_{Ab} - C_{Aw})
$$
 (31)  

$$
C_{Aw}^{b} = \frac{k_{x}C_{Ab}}{k_{acat}P^{a}} - \frac{k_{x}C_{Aw}}{k_{acat}P^{a}}
$$
 (32)

If the equation for the molar flux is substituted into the simplified species balance equation,

$$
2\pi (R_0 k_x (C_{Ab} - C_{Aw})) + \pi (R_1^2 - R_0^2) \frac{d}{dz} (C_{Ab} \langle v_z \rangle) = 0
$$
 (33)  

$$
\pi (R_1^2 - R_0^2) \frac{d}{dz} (C_{Ab} \langle v_z \rangle) = -2\pi (R_0 k_x (C_{Ab} - C_{Aw}))
$$
 (34)  

$$
\frac{(R_1^2 - R_0^2) \langle v_z \rangle}{2R_0} \frac{dC_{Ab}}{dz} = -k_x (C_{Ab} - C_{Aw})
$$
 (35)

These equations can be solved numerically. Successive substitution is an appropriate technique for the equation 31, because it can be written such that *CAw* is a function of itself. The limitation of successive substitution is that the equations must be raised to a power less than 1. Otherwise, the solution will not converge. There are three cases for the successive substitution step.

For  $b > 1$ ,

$$
C_{Aw} = \left(\frac{k_x}{ka_{cat}P^a}(C_{Ab} - C_{Aw})\right)^{\frac{1}{b}}(36)
$$

For  $b < 1$ ,

$$
C_{Aw} = C_{Ab} - \frac{c_{Aw}^b k a_{cat} P^a}{k_x} (37)
$$

And for  $b = 1$ ,

$$
C_{AW} = \frac{k_x C_{Ab}}{k a_{cat} P^a \left(1 + \frac{k_x}{k a_{cat} P^a} C_{Aw}\right)} (38)
$$

Equation 35 is a differential equation, and can be solved numerically using a predictor-corrector method [9] as described by equations 8-10. This method is an improvement to Euler's method

that involves extrapolating a polynomial fit for the derivative of the function to interpolate the value using this point [9]. The result of this calculation will be the bulk concentration at the exit of the reactor.

The concentration at the exit of the reactor is equal to the concentration entering the vial. The mole balance around the vial can also be solved numerically. Solving the equation with a predictor-corrector method will result in the change in the phenol concentration that is sampled over the course of a single run of the reactor.

#### <span id="page-12-0"></span>**Genetic Algorithm Optimization**

A genetic algorithm is a useful tool to solve the system of equations found for the reactor model. Genetic algorithms are optimization methods that use fitness to find the best solutions in a single population and replicate them into the next generation of possible solutions [6]. Each generation consists of a set of possible solutions that are stored in binary form [6]. The members of a population that are replicated can be modified through crossover and mutation [6]. Crossover is the formation of a new population member from two fit members of the previous population [6]. Mutation is the reversal of a single bit in the member of the population [6]. A genetic algorithm has been reprogrammed in C. The algorithm performs crossover for all replicated members and has a mutation probability of 5-33.3%. The algorithm was tested for a simple objective function: an elliptic paraboloid centered at (2, 4).

$$
z = 1000((x - 2)^{2} + (y - 4)^{2})(39)
$$

The objective function for fitting experimental data to the model is the sum of the squared error.

$$
SSE = \sum_{i=1}^{n} \left( C_{Aexp,i} - C_{Amodel,i} \right)^2 (40)
$$

Fitness of each member is determined using the value of their objective function. The fitness of the best member in a generation is considered to be highest so the fitness of the other members can be determined from the difference in the objective function values. Members that have a higher fitness can be replicated more times than those with a lower fitness.

The genetic algorithm can be stopped either at a set number of generations or when the improvement of the solution has become stagnant. Stagnation is determined by the difference in generations between an improved solution and the last solution.

$$
Convergence = \frac{f_{optimum,g1} - f_{optimum,g2}}{f_{optimum,g1}} \left(\frac{1}{g_2 - g_1}\right) (41)
$$

When the value of this function drops below the convergence desired, the calculation will stop. It should also be noted that multiple runs of a genetic algorithm may not converge at the same rate or to the same point; the variation between runs is due to the use of random number generation to create the initial population and to determine where crossover and mutation occur.

## <span id="page-13-0"></span>**Experimental Methods**

The catalyst tube used in the reactor is produced by electrospinning a solution of PVDF using a rotating spring as the collector. The reactor consists of the tube in a glass jacket. Hydrogen flows through the interior of the tube while aqueous phenol flows through the annular space. The phenol solution is pumped through the reactor from a vial and returned to the vial. Samples of the solution are taken at two hour intervals for analysis with a gas chromatograph, over a ten hour period. Runs were conducted using three different basis weights of catalyst, and two different spring diameters. Table 1 shows a summary of the reactor run conditions.

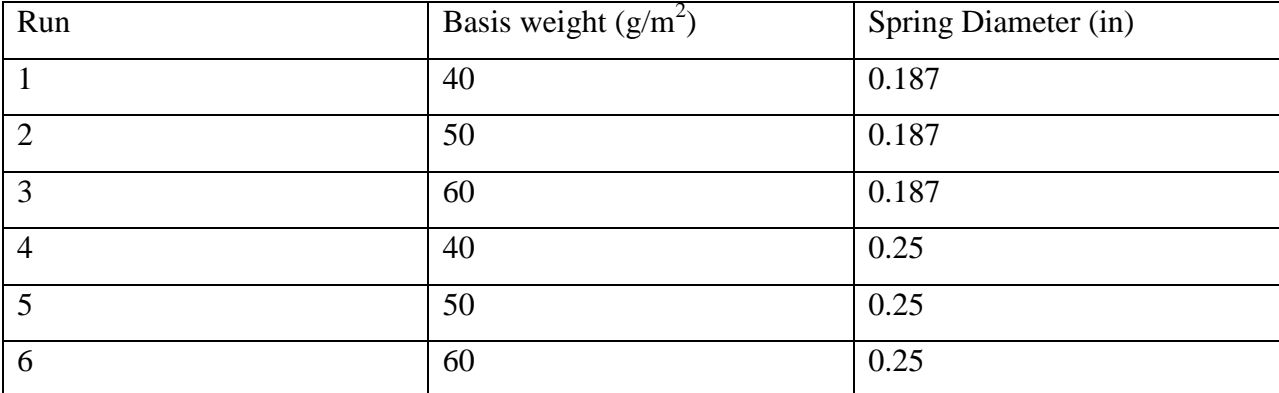

Table 1: Summary of parameters for each reactor run. For each run, 40 mL of a 20 g/L solution of phenol was used.

## <span id="page-14-0"></span>**Results**

## <span id="page-14-1"></span>One-Dimensional Modeling

The data for all runs was fit to the one-dimensional model. Figures 3-8 show the calculated values for each run compared to the sampled concentration values.

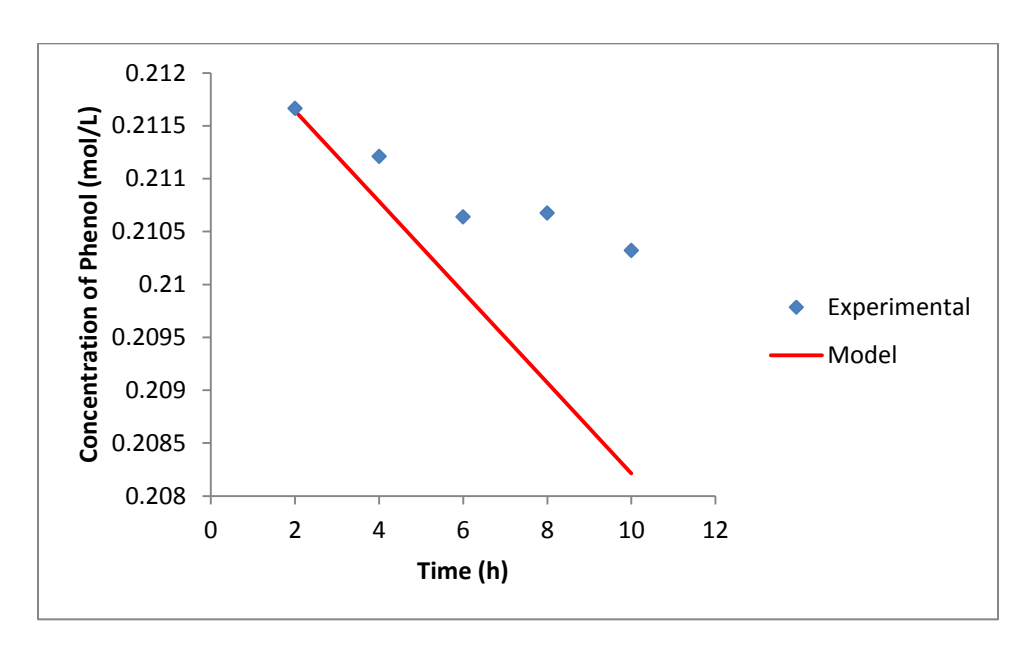

Figure 3: Experimental and calculated concentration profiles for run 1. A basis weight of 40  $g/m<sup>2</sup>$  and a spring diameter of 0.187 in were used.

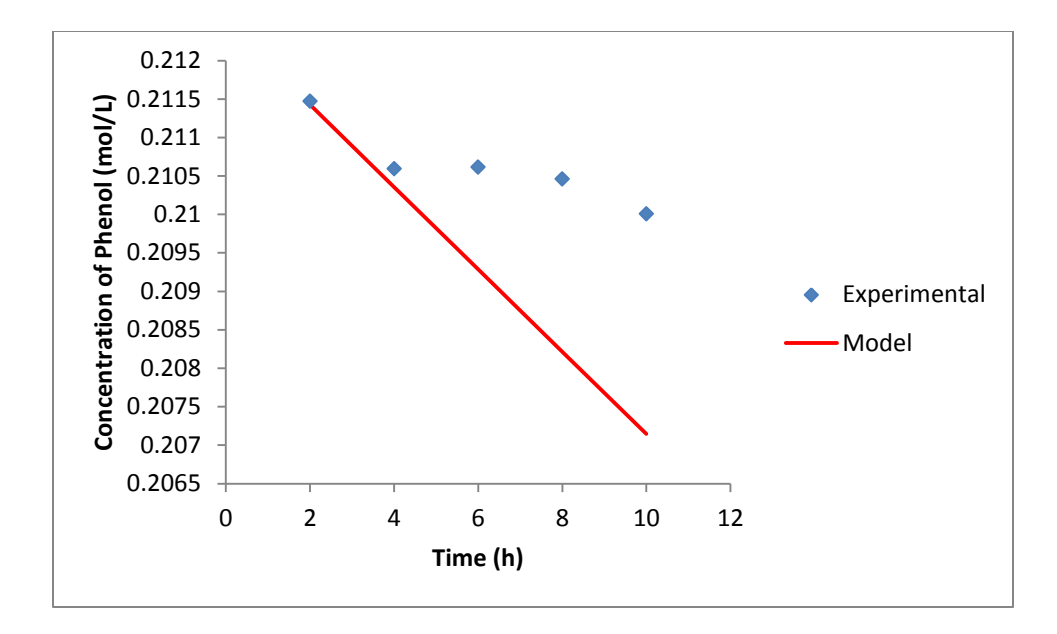

Figure 4: Experimental and calculated concentration profiles for run 2. A basis weight of 50  $g/m<sup>2</sup>$  and a spring diameter of 0.187 in were used.

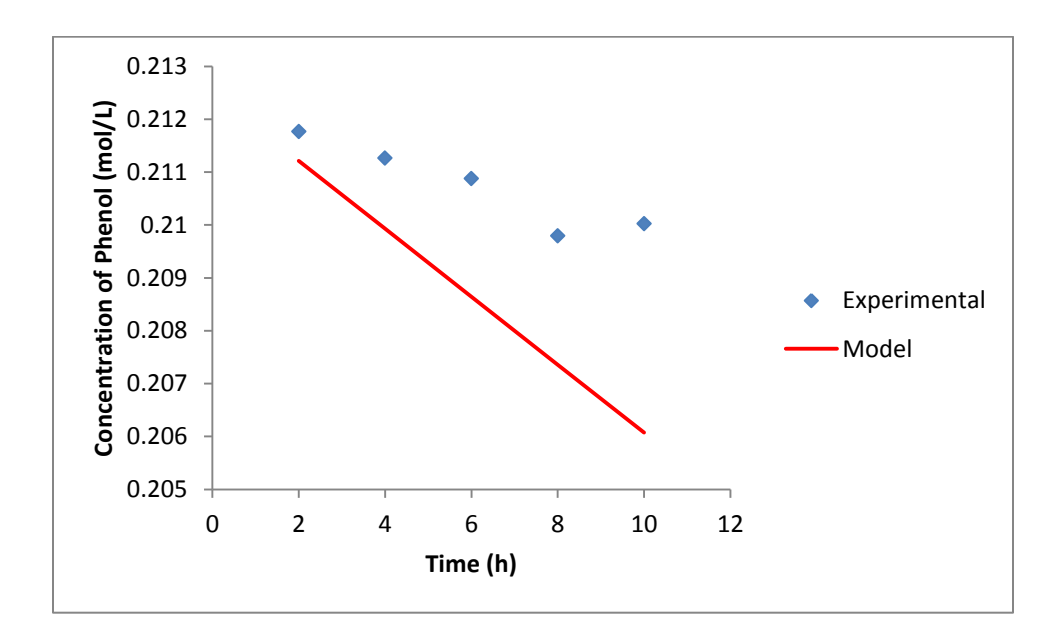

Figure 5: Experimental and calculated concentration profiles for run 3. A basis weight of 60  $g/m<sup>2</sup>$  and a spring diameter of 0.187 in were used.

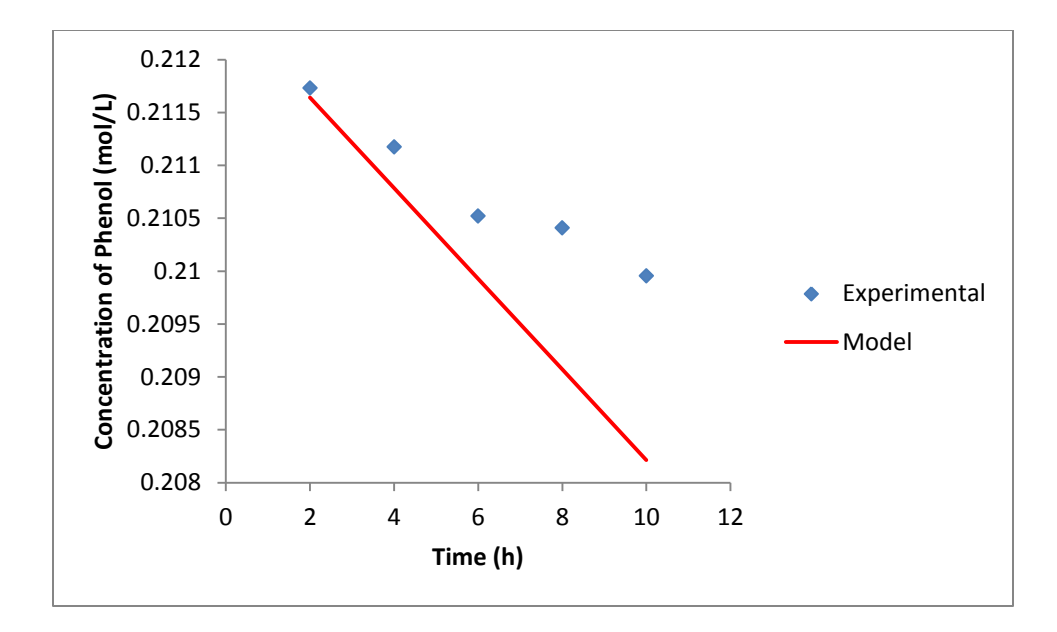

Figure 6: Experimental and calculated concentration profiles for run 4. A basis weight of 40  $g/m<sup>2</sup>$  and a spring diameter of 0.25 in were used.

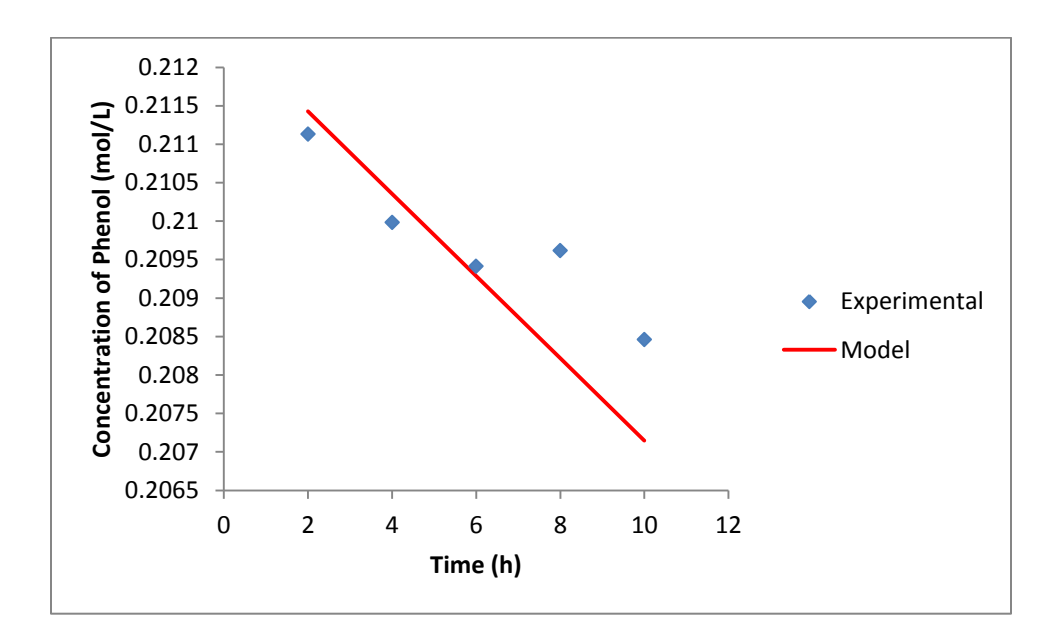

Figure 7: Experimental and calculated concentration profiles for run 5. A basis weight of 50  $g/m<sup>2</sup>$  and a spring diameter of 0.25 in were used.

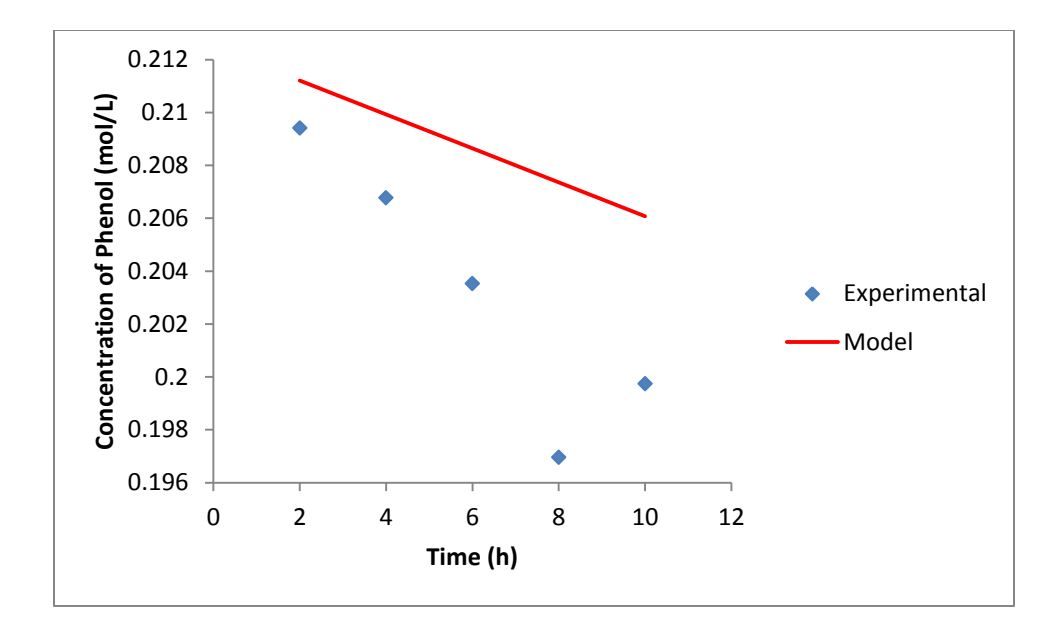

Figure 8: Experimental and calculated concentration profiles for run 6. A basis weight of 60  $g/m<sup>2</sup>$  and a spring diameter of 0.25 in were used.

The results of the model curve fitting are summarized in Table 2.

Table 2: Reaction kinetic parameters found for a one-dimensional model. The pre-exponential factor, activation energy, and reaction order are listed.

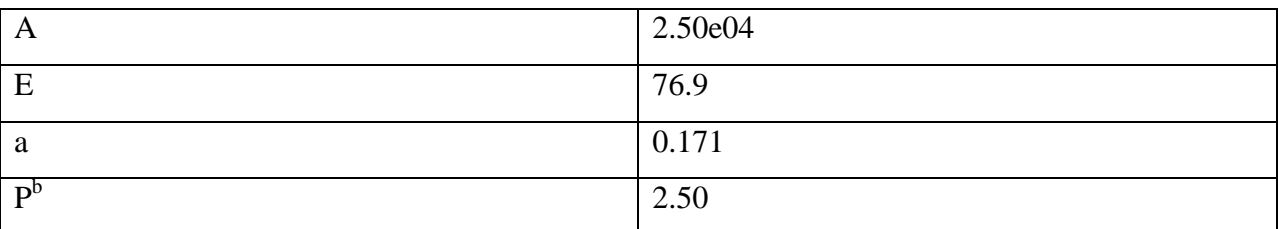

A full table of the spreadsheet that includes error values can be found in Appendix A.

## <span id="page-17-0"></span>Test of the genetic algorithm

Several instances of the test genetic algorithm program were run to determine the convergence of the program. The initial version of the program had convergence issues due to improper calling of the crossover and mutation functions. Correcting these errors improved the convergence significantly. Each of the runs reached a convergence of  $10^{-6}$  within 800000 generations. The source of the test program can be found in Appendix B.

| Run | Generation | Convergence | X      |        |
|-----|------------|-------------|--------|--------|
|     | 701854     | 3.57e-07    | 1.9975 | 3.9990 |
|     | 769217     | 5.25e-07    | 1.9989 | 3.9993 |
|     | 531936     | 8.68e-07    | 1.9996 | 3.9972 |

Table 3: Convergence test results for the genetic algorithm. The expected solution to the problem is  $x = 2$ ,  $y= 4$ .

## <span id="page-18-0"></span>**Discussion**

By examination of Figures 3-8, it is clear that the model does not fit the experimental data exactly, although the squared error values for each point are around  $10^{-10}$  to  $10^{-16}$ . The model appears to fit the experimental data better at the beginning of each run. The deviations in the data are likely due to errors in the solution to the differential equations being carried forward into the solution for the next two-hour interval. The value for *E* predicted by the model is 76.9 kJ/mol, which is a reasonable magnitude for the activation energy. *E* is larger than the values reported in literature, but these values are for a gas phase reaction, where molecules are already at a higher energy. The increased value of the activation energy may be due to the influence of the PVDF fibers on diffusion rate, which is not included in this model. The reaction order with respect to phenol is 0.171. The low value of this constant suggests that the phenol concentration does not have a strong effect on the rate of reaction.

It is possible that the current set of data is not large enough to properly fit the model to it. The SSE had to be scaled by a factor of  $10^{14}$  for Solver to function, since the initial values for each of the parameters produced an SSE that was in the magnitude of  $10^{-10}$ , and Solver converged to the initial guesses without optimizing.

The results of the test genetic algorithm program show that the algorithm can reach three significant digits of accuracy at a convergence of  $10^{-6}$ . A narrow range for each of the parameters in the program used for the curve fitting model will help improve the accuracy and speed of convergence for the final program. A large set of data is also required. de Souza et al. used 533 data points when running their calculations [7].

## <span id="page-19-0"></span>**Conclusions**

<span id="page-19-1"></span>The results for a one-dimensional reactor model are reasonable, but the model is not representative of the phenomena that are occurring in the reactor. The genetic algorithm is shown to be effective for a simple objective function. A program for fitting experimental data to the two-dimensional reactor model has been written. Additional data must be collected to get definitive results for the values of the reaction rate parameters. The program will be run once a number of reactor runs have been completed. Once the effectiveness of a single tube of catalyst has been determined, the performance with multiple catalyst tubes should be determined, since this would be the next step to sizing a pilot scale reactor.

## **Nomenclature**

<span id="page-20-0"></span>A: Arrhenius pre-exponential factor a: Reaction order with respect to phenol Ac: Cross-sectional area of the annulus acat: Catalyst loading b: Reaction order with respect to hydrogen CA: Concentration of phenol CAb: Bulk concentration of phenol  $C_{Aw}$ : Surface concentration of phenol (at  $r = R_0$ ) D: Characteristic dimension (for dimensionless numbers) D<sub>AB</sub>: Diffusivity of phenol in water. E: Activation energy  $J_{\text{Ar}}$ : Molar diffusion flux of phenol in the r direction  $J_{Az}$ : Molar diffusion flux of phenol in the z direction k: rate constant kx: Mass transfer coefficient for phenol in water. NA: Total molar flux of phenol n<sub>in</sub>: Concentration of phenol entering the vial  $n_{\text{out}}$ : Concentration of phenol exiting the vial P: Partial pressure of hydrogen R: Gas constant  $R_1$ : Outer radius of the annular space  $R_0$ : Inner radius of the annular space  $R_2$ : Inner radius of the tube RA: Consumption rate of phenol Re: Reynolds number  $r_H$ : Hydraulic radius. Sc: Schmidt number Sh: Sherwood number T: Temperature t: Time v: Volumetric flow rate. ρ: Density of phenol solution µ: Viscosity of phenol solution

## **References**

[1] Neri, G.; Visco, A.M.; Donato, A., Milone, C.; Malentacchi, M.; Gubitosa, G. Hydrogenation of phenol to cyclohexanone over palladium and alkali-doped palladium catalysts. *Appl. Catal., A.* **1994**. 110, 49-59.

[2] Mahata, N.; Vishwanathan, V. Gas phase hydrogenation of phenol over supported palladium catalysts. *Catal. Today*. **1999**, 49, 65-69.

[3] Díaz, E.; Mohedano, A.F.; Calvo, L.; Gilarranz, M.A.; Casas, J.A.; Rodríguez, J.J. Hydrogenation of phenol in aqueous phase with palladium on activated carbon catalysts. *Chem. Eng. J.* **2007**, 131, 65-71.

[4] Liu, H.; Jiang, T.; Han, B.; Liang, S.; Yinxi, Z. Selective phenol hydrogenation to cyclohexanone over a dual supported Pd-Lewis acid catalyst. *Science*. **2009**. 326, 1250-1252.

[5] Itoh, N.; Xu, W. Selective hydrogenation of phenol to cyclohexanone using palladium-based membranes as catalysts. *Applied Catalysis A: General*. **1993**. 107, 83-100.

[6] Reddy, R; Chase, G. Use of genetic algorithms to fit filtration data. *Fluid/Particle Separation Journal*. **2000**. 13, 1-11.

[7] de Souza, L., et. al. Model selection and parameter estimation for chemical reactions

using global model structure. *Computers and Chemical Engineering*. **2013**. 58, 269-277.

[8] Fogler, H. *Essentials of Chemical Reaction Engineering*. Prentice Hall: Upper Saddle River, 2011.

[9] Weisstein, E. Predictor-Corrector Methods. Wolfram MathWorld.

<http://mathworld.wolfram.com/Predictor-CorrectorMethods.html> (accessed April 10, 2018).

[10] Bird, R.; Stewart, W.; Lightfoot, E. *Transport Phenomena 2nd ed*. John Wiley and Sons: New York, 2002.

|                | t              | $a_{\text{cat}}$    | $R_1$ |          |           |             |          | T   |          | $C_{\rm p, calc}$     | $C_{p,exp}$           |                  |
|----------------|----------------|---------------------|-------|----------|-----------|-------------|----------|-----|----------|-----------------------|-----------------------|------------------|
| Run            | (h)            | (g/m <sup>2</sup> ) | (m)   | $R_0(m)$ | A $(m^2)$ | $v (m^3/s)$ | $V(m^3)$ | (K) | k        | (mol/m <sup>3</sup> ) | (mol/m <sup>3</sup> ) | ERR <sup>2</sup> |
| 1              | 2              | 40                  | 0.012 | 0.0024   | 0.0004    | 0.00036     | 0.00004  | 298 | 8.36E-10 | 0.0002116             | 0.0002117             | 5.70E-16         |
|                | 4              | 40                  | 0.012 | 0.0024   | 0.0004    | 0.00036     | 0.00004  | 298 | 8.36E-10 | 0.0002108             | 0.0002112             | 1.83E-13         |
|                | 6              | 40                  | 0.012 | 0.0024   | 0.0004    | 0.00036     | 0.00004  | 298 | 8.36E-10 | 0.0002099             | 0.0002106             | 5.07E-13         |
|                | 8              | 40                  | 0.012 | 0.0024   | 0.0004    | 0.00036     | 0.00004  | 298 | 8.36E-10 | 0.0002091             | 0.0002107             | 2.58E-12         |
|                | 10             | 40                  | 0.012 | 0.0024   | 0.0004    | 0.00036     | 0.00004  | 298 | 8.36E-10 | 0.0002082             | 0.0002103             | 4.44E-12         |
| $\overline{2}$ | $\mathbf 2$    | 50                  | 0.012 | 0.0024   | 0.0004    | 0.00036     | 0.00004  | 298 | 8.36E-10 | 0.0002114             | 0.0002115             | 1.92E-15         |
|                | 4              | 50                  | 0.012 | 0.0024   | 0.0004    | 0.00036     | 0.00004  | 298 | 8.36E-10 | 0.0002104             | 0.0002106             | 5.78E-14         |
|                | 6              | 50                  | 0.012 | 0.0024   | 0.0004    | 0.00036     | 0.00004  | 298 | 8.36E-10 | 0.0002093             | 0.0002106             | 1.77E-12         |
|                | 8              | 50                  | 0.012 | 0.0024   | 0.0004    | 0.00036     | 0.00004  | 298 | 8.36E-10 | 0.0002082             | 0.0002105             | 5.05E-12         |
|                | 10             | 50                  | 0.012 | 0.0024   | 0.0004    | 0.00036     | 0.00004  | 298 | 8.36E-10 | 0.0002071             | 0.0002100             | 8.20E-12         |
| 3              | $\overline{2}$ | 60                  | 0.012 | 0.0024   | 0.0004    | 0.00036     | 0.00004  | 298 | 8.36E-10 | 0.0002112             | 0.0002118             | 3.07E-13         |
|                | 4              | 60                  | 0.012 | 0.0024   | 0.0004    | 0.00036     | 0.00004  | 298 | 8.36E-10 | 0.0002099             | 0.0002113             | 1.78E-12         |
|                | 6              | 60                  | 0.012 | 0.0024   | 0.0004    | 0.00036     | 0.00004  | 298 | 8.36E-10 | 0.0002086             | 0.0002109             | 5.00E-12         |
|                | 8              | 60                  | 0.012 | 0.0024   | 0.0004    | 0.00036     | 0.00004  | 298 | 8.36E-10 | 0.0002074             | 0.0002098             | 5.94E-12         |
|                | 10             | 60                  | 0.012 | 0.0024   | 0.0004    | 0.00036     | 0.00004  | 298 | 8.36E-10 | 0.0002061             | 0.0002100             | 1.56E-11         |
| 4              | $\overline{2}$ | 40                  | 0.012 | 0.0032   | 0.0004    | 0.00036     | 0.00004  | 298 | 8.36E-10 | 0.0002116             | 0.0002117             | 7.72E-15         |
|                | 4              | 40                  | 0.012 | 0.0032   | 0.0004    | 0.00036     | 0.00004  | 298 | 8.36E-10 | 0.0002108             | 0.0002112             | 1.52E-13         |
|                | 6              | 40                  | 0.012 | 0.0032   | 0.0004    | 0.00036     | 0.00004  | 298 | 8.36E-10 | 0.0002099             | 0.0002105             | 3.53E-13         |
|                | 8              | 40                  | 0.012 | 0.0032   | 0.0004    | 0.00036     | 0.00004  | 298 | 8.36E-10 | 0.0002091             | 0.0002104             | 1.79E-12         |
|                | 10             | 40                  | 0.012 | 0.0032   | 0.0004    | 0.00036     | 0.00004  | 298 | 8.36E-10 | 0.0002082             | 0.0002100             | 3.03E-12         |
| 5              | $\overline{2}$ | 50                  | 0.012 | 0.0032   | 0.0004    | 0.00036     | 0.00004  | 298 | 8.36E-10 | 0.0002114             | 0.0002111             | 8.75E-14         |
|                | 4              | 50                  | 0.012 | 0.0032   | 0.0004    | 0.00036     | 0.00004  | 298 | 8.36E-10 | 0.0002104             | 0.0002100             | 1.38E-13         |
|                | 6              | 50                  | 0.012 | 0.0032   | 0.0004    | 0.00036     | 0.00004  | 298 | 8.36E-10 | 0.0002093             | 0.0002094             | 1.59E-14         |
|                | 8              | 50                  | 0.012 | 0.0032   | 0.0004    | 0.00036     | 0.00004  | 298 | 8.36E-10 | 0.0002082             | 0.0002096             | 1.97E-12         |
|                | 10             | 50                  | 0.012 | 0.0032   | 0.0004    | 0.00036     | 0.00004  | 298 | 8.36E-10 | 0.0002071             | 0.0002085             | 1.73E-12         |
| 6              | $\overline{2}$ | 60                  | 0.012 | 0.0032   | 0.0004    | 0.00036     | 0.00004  | 298 | 8.36E-10 | 0.0002112             | 0.0002094             | 3.25E-12         |
|                | 4              | 60                  | 0.012 | 0.0032   | 0.0004    | 0.00036     | 0.00004  | 298 | 8.36E-10 | 0.0002099             | 0.0002068             | 9.99E-12         |
|                | 6              | 60                  | 0.012 | 0.0032   | 0.0004    | 0.00036     | 0.00004  | 298 | 8.36E-10 | 0.0002086             | 0.0002035             | 2.62E-11         |
|                | 8              | 60                  | 0.012 | 0.0032   | 0.0004    | 0.00036     | 0.00004  | 298 | 8.36E-10 | 0.0002074             | 0.0001970             | 1.08E-10         |
|                | 10             | 60                  | 0.012 | 0.0032   | 0.0004    | 0.00036     | 0.00004  | 298 | 8.36E-10 | 0.0002061             | 0.0001997             | 4.02E-11         |

<span id="page-22-0"></span>**Appendix A: One-dimensional model spreadsheet**

#### <span id="page-23-0"></span>**Appendix B : Source for the genetic algorithm test program**

The program can be compiled by running the following command in a terminal

g++ -g –o testga testga.c bitwise.c randomnumber.cpp –lm

It will output a CSV file (Excel can open these) into the same directory as the program.

#### **testga.c**

```
#include "stdio.h"
#include "stdlib.h"
#include "math.h"
#include "bitwise.h"
#include "randomnumber.h"
#include "time.h"
#define buf size 60
// testga.c
// This a test program to ensure that the genetic algorithm in c performs as 
// expected. This will be transferred into the final program.
// Written by Michael Selzer, 3/9/2018.
// The current method is based on gaexamplechase.f90
// Differences:
// 1. Chromosomes are stored as unsigned integers. Integers are an array of bits.
// This allows mutation and crossover to be handled by bitwise operators.
// Chromosomes do not require a for loop to convert them into floating point
// values.
// 2. Random numbers are generated using the uniform distributions in the C++ 
// <random> library and the Mersenne Twister method. This method is optimized
// to handle large series of numbers.
const int n\_pop = 100;
const int n gen = 10000;
const int n vars = 2;
float p mut = 0.333;
unsigned int population[n_pop][n_vars];
unsigned int population_old[n_pop][n_vars];
int fittype = 0;
float f max = 0;
float f min = 1e9;
float f_opt = 1e9;
float f_sum;
float mopt;
float chrom_val[2];
float calc val[n pop];
float i max;
float i min;
float h_sum;
float h_i;
float gi[n_pop]; 
float v max[n vars];
float v min[n vars];
float v_opt[n_vars];
float convergence=1e7;
```

```
int mgen = 0;
unsigned int n rep[n pop];
float function(float parameter[2]) {
       float xmax, xmin, ymax, ymin;
       xmax = 10;
       xmin = 0;smax = 10;
      vmin = 0;float x = (xmax - xmin)*parameter[0]+xmin;float y = (ymax - ymin)*parameter[1]+ymin;
       float result;
       result = 1000*(2*piow(x-2,2)+2*piow(y-4,2)); // This function is a concave up
parabaloid centered at (2,4)
       return result;
}
void initialize(){
       for (int i=0; i<n_pop; i++){
              for (int j=0; j<n vars; j++){
                     population[i][j] = randominteger(0, 4194303); // 0 to 2^22-1}
       }
}
void calculate(){
       clock_t start = clock();while (convergence > 1e-8){
// for (int g=1; g<=n\_gen; g++){
              mgen++;
              printf("Generation = %d\nu", mgen);for (int i=0; i \leftarrow n\_pop; i++){
                     for (int j=0; j<n_vars; j++){
                            chrom_val[j] = integer2float(population[i][j]);
                     }
                     calc_val[i] = function(charom_val);if (calc_val[i] > f_max) {
                            i max = i;
                            f_{max} = calc_value[i];for (int k=0; k<n vars; k++){
                                   v_{max}[k] = chrom_val[k];}
                     }
                     else if (calc_val[i] < f_min){
                            i min = i;
                            f_{min} = calc_value[i];for(int k=0; k<n vars; k++){
                                   v_{min[k]} = chrom_val[k];}
                     }
              }
              if (fittype){
                     if (f_max > f_opt) {
                            convergence = (f_max - f-opt)/f-opt/(mgen - mopt);mopt = mgen;f opt = f max;
                            for (int i = 0; i<n_vars; i++){
                                   v_opt[i] = v_max[i];
```

```
}
                             FILE *output = fopen("./output3csv","a");
                             fprintf(output,"%d,%e,%e,%e,%e\n", mgen, convergence, f_opt, 
v_opt[0], v_opt[1]);
                             fclose(output);
                      }
              }
              else if (!fittype){
                      if (f_min \leftarrow f_opt) {
                             convergence = (f_{opt} - f_{min})/f_{opt}/(mgen - mopt);mopt = mgen;
                             f_opt = f_min;
                             for (int i = 0; i<n_vars; i++){
                                    v opt[i] = v min[i];
                             }
                             FILE *output = fopen("./output3.csv","a");
                             fprintf(output,"%d,%e,%e,%e,%e\n", mgen, convergence, f_opt, 
v_opt[0], v_opt[1]);
                             fclose(output);
                      }
               }
              f\_sum = 0;for(int i = 0; i<n_pop; i++){
                      f_sum = f_sum + calc_val[i];
              }
              h sum = (f sum - n pop*f min)/(f max - f min);
              for (int i = 0; i<n_pop; i++){
                      h_i = (calc_val[i] - f.min)/(f_max - f.min);if (fittype){
                             gi[i] = ((float)h_i/(float)h_sum);}
                      else {
                             gi[i] = (1-h_i)/(n\_pop - h\_sum);}
                      n_{prep[i]} = gi[i]*n_{pop} + 0.5;}
              for (int i=0; i<n_pop; i++){
                      for (int j=0; j<n vars; j++){
                             population\_old[i][j] = population[i][j];}
              }
              int i_{stop} = 0;int i_start = 0;for(int i=0; i<n_pop; i++){
                      if ((n rep[i] > 0) & (i stop < n pop)){
                             i_{\text{start}} = i_{\text{stop}} + 1;i_{s} stop = i_{s}stop + n_rep[i];
                             for (int j=i_start; j<i_stop; j++){
                                    for(int k = 0; k < n vars; k++){
                                            population[j][k]=population_old[i][k];
                                    }
                             }
                      }
              }
              for (int i=0; i<n_pop; i++){
                      int i1 = i;
                      int i2 = randominteger(0, n pop-1);int cross_bit = randominteger(1,2*22);
```

```
if (cross\_bit >=23){
                            int cbit = cross bit % 22;
                            population[i1][0]=population_old[i1][0];
       population[i1][1]=crossover(population_old[i1][1],population_old[i2][1],cbit);
                     }
                     else {
       population[i1][0]=crossover(population old[i1][0],population old[i2][0],cross bit)
;
                            population[i1][1]=population_old[i1][1];
                     }
              }
              for (int i=0; i<n pop; i++){
                     float prob_matrix = randomfloat();
                     if (prob_mutate < p_murt){
                            int mut bit = randominteger(1,2*22);
                            if (mut bit >= 23) {
                                   int bit = mut\_bit % 22;
                                   population[i][1]=mutate(population[i][1],bit);
                            }
                            else {
                                   population[i][0]=mutate(population[i][0],mut_bit);
                            }
                     }
              }
       }
       clock_t end = clock();
       double calc_time = (double) (end-start)/CLOCKS_PER_SEC;
       printf("Calculation time: %lf\n", calc_time);
       return;
}
int main(){
       initialize();
       calculate();
       return 0;
}
```
#### **bitwise.c**

```
#include "math.h"
#include "bitwise.h"
// bitwise.c
// This implements the functions essential for the genetic algorithm: Conversion
// of binary to decimal, Crossover, and Mutation.
// Written by Michael Selzer, 3/6/2018.
unsigned int mutate(unsigned int mutatedvar, unsigned int bit) {
      unsigned int result;
      unsigned int power = bit-1;
      unsigned int xor op = (unsigned int)pow(2,power);
      result = mutatedvar ^ xor op;
      return result;
```

```
unsigned int crossover(unsigned int parent1, unsigned int parent2, unsigned int bit) {
       unsigned int comp_var = (unsigned int)pow(2,bit) - 1;
       unsigned int left_half_var = (unsigned int)pow(2,32) - ((unsigned int)pow(2,bit)-
1);
       unsigned int retval;
       unsigned int parent2 comp = parent2 & comp var;
       unsigned int k1 = parent1 \land left half var;
       unsigned int k2 = \sim k1;
       unsigned int k3 = k2 & left_half_var;
       retval = k3 | parent2 comp;
       return retval;
}
float integer2float(unsigned int integer) {
       float result;
       result = (float)(integer/(pow(2,22)-1));return result;
}
```
#### **randomnumber.cpp**

}

```
#include <random>
#include "randomnumber.h"
// randomnumber.cpp
// This contains random number generation functions that are essential for the
// genetic algorithm. The functions used produce uniform distributions of
// integers and real numbers.
// Written by Michael Selzer, 3/7/2018.
unsigned int randominteger(unsigned int lower_limit, unsigned int upper_limit) {
       std:: random device rand dev;
       std::mt19937 generator(rand_dev());
       std::uniform_int_distribution<unsigned int> distr (lower_limit, upper_limit);
       unsigned int randint;
       randint = distr(generator);return randint;
}
float randomfloat() {
       std::random_device rand_dev;
       std::mt19937 generator(rand_dev());
       std::uniform real distribution<float> distr(0,1);
       float randfloat;
       randfloat = distr(generator);return randfloat;
}
```
## **bitwise.h**

```
#ifndef BITWISE_H_
#define BITWISE_H_
```

```
unsigned int mutate(unsigned int mutatedvar, unsigned int bit);
unsigned int crossover(unsigned int parent1, unsigned int parent2, unsigned int bit);
float integer2float(unsigned int integer);
```
#endif

## **randomnumber.h**

#ifndef RANDOMNUMBER\_H\_ #define RANDOMNUMBER H

unsigned int randominteger(unsigned int lower\_limit, unsigned int upper\_limit);

float randomfloat(); #endif

## **Appendix C: Source for the genetic curve fitting program**

The genetic curve fitting program can be compiled by running the following command in a terminal.

make && make clean

Note: bitwise.c, randomnumber.cpp, bitwise.h, and randomnumber.h are unchanged from the test program. These files are found in Appendix B.

#### **makefile**

```
CFLAGS ?= -g
all: gaprogram
gaprogram: gaprogram.o objective.o bitwise.o randomnumber.o predictorcorrector2.o 
singleloop.o predictorcorrector.o successive.o arrhenius.o
      g++ -g $^ -lm -o $@
gaprogram.o: gaprogram.c
      g++ -g -c $< -o $@
objective.o: objective.c
      g++ -g -c $< -o $@
bitwise.o: bitwise.c
      g++ -g -c $< -o $@
randomnumber.o: randomnumber.cpp
      g++ -g -c $< -o $@
predictorcorrector2.o: predictorcorrector2.c
      g++ -g -c $< -o $@
arrhenius.o: arrhenius.c
      g++ -g -c $< -o $@
singleloop.o: singleloop.c predictorcorrector.o successive.o
      g++ -g -c $< -o $@
predictorcorrector.o: predictorcorrector.c
      g++ -g -c $< -o $@
successive.o: successive.c
      g++ -g -c $< -o $@
clean:
      rm *.o
```
### **gaprogram.c**

#include "stdio.h"

#include "stdlib.h" #include "string.h" #include "math.h" #include "bitwise.h" #include "randomnumber.h" #include "time.h" #include "objective.h" #include "gaprogram.h" // gaprogram.c // This a test program to ensure that the genetic algorithm in c performs as // expected. This will be transferred into the final program. // Written by Michael Selzer, 3/9/2018. // The current method is based on gaexamplechase.f90 // Differences: // 1. Chromosomes are stored as unsigned integers. Integers are an array of bits. // This allows mutation and crossover to be handled by bitwise operators. // Chromosomes do not require a for loop to convert them into floating point // values. // 2. Random numbers are generated using the uniform distributions in the C++ // <random> library and the Mersenne Twister method. This method is optimized // to handle large series of numbers. // Updates since testga.c // Added dynamic memory allocation for all arrays. This allows n pop, n vars, // and n\_gen to be specified without recompiling. // Added output file code. // Added input file code. // Changed objective function to the problem, and moved it into objective.c // Created makefile. // Added user interface code. // Modified output file code to fix issues. int  $n_{\text{data}} = 6$ ; // These can be specified when starting the program. int n pop =  $100$ ; int n\_gen = 10000; int n vars =  $4$ ; float  $p_{mut} = 0.05$ ; float conv\_tol = 1e-8; char inputfile[255]; char outputfile[255]; unsigned int \*\*population; unsigned int \*\*population\_old; int fittype =  $0$ ; float f max =  $0$ ; float  $f$  min = 1e9; float f\_opt = 1e9; float f\_sum; float mopt; float \*chrom val = (float \*) malloc(n vars \* sizeof(float)); float \*calc\_val = (float \*) malloc(n\_pop \* sizeof(float)); float i max: float i\_min; float h\_sum;

```
float h_i;
float *gi = (float *) malloc(n pop * sizeof(float));
float *v_max = (float *) malloc(n_vars * sizeof(float));
float *v_min = (float *) malloc(n_vars * sizeof(float));
float *v_opt = (float *) malloc(n_vars * sizeof(float));
float convergence=1e7;
int mgen = 0;
unsigned int *n rep = (unsigned int *) malloc(n pop * sizeof(unsigned int));
float *k reaction = (float *) malloc(n_data * sizeof(float));
float *Tr = (float * ) malloc(n data * sizeof(float));float *C_Ab_0 = (float *) malloc(n_data * sizeof(float));
float *Pr = (float *) malloc(n_data * sizeof(float));
float *K1r = (float *) malloc(n_data * sizeof(float));
float *C_Aexp = (float *) malloc(n_data * sizeof(float));
float a_{\text{cat}} = (float * ) \text{ malloc}(n_data * sizeof(float));float *k xr = (float *) malloc(n data * sizeof(float));
void initialize(){
       population = (unsigned int **) malloc(n pop * sizeof(unsigned int *));
       population_old = (unsigned int **) malloc(n_pop * sizeof(unsigned int *));
       for (int i=0; i<n_pop; i++){
               population[i] = (unsigned int *) malloc(n_vars * sizeof(unsigned int));
               population_old[i] = (unsigned int *) malloc(n_vars * sizeof(unsigned int));
       }
       for (int i=0; i<sub>mpop</sub>; i++){
              for (int j=0; j<n vars; j++){
                      population[i][j] = randominteger(0,4194303); // 0 to 2^22-1
              }
       }
}
void readdata(){ // This may need to be moved to a separate file.
       int i = 0;
       char buff[255];
       char *variable1;
       char *variable2;
       char *variable3;
       char *variable4;
       char *variable5;
       char *variable6;
       char *variable7;
       FILE *expdata = fopen(inputfile,"r");
       while (fgets(buff, 255,(FILE *)expdata) != NULL){
              variable1 = strtok(buff, ",");<br>variable2 = strtok(NULL, ",");
              variable2 = strtok(NULL, ")<br>variable3 = strtok(NULL, ")
               variable3 = strtok(NULL, ",");
               variable4 = strtok(NULL, ",");
               variable5 = strtok(NULL, ",");
               variable6 = strtok(NULL, ",");
              variable6 = strtok(NULL, ",");<br>variable7 = strtok(NULL, ",");
              if (variable1 != NULL) Tr[i] = atof(variable1);
              if (variable2 != NULL) C_Ab_0[i] = atof(variable2);
              if (variable3 != NULL) Pr[i] = atof(variable3);
              if (variable4 != NULL) K1r[i] = atof(variable4);
              if (variable5 != NULL) C Aexp[i] = atof(variable5);
              if (variable6 != NULL) a_{cat}[i] = atof(variable6);
              if (variable7 != NULL) k\_xr[i] = atof(variable7);
```

```
i++;
       }
       if (feof((FILE*)expdata)){
              printf("End of file.\n");
       }
       fclose(expdata);
}
void calculate(){
// FILE *output = fopen(outputfile,"w");
       clock_t start = clock();while (convergence > conv_tol){
// for (int g=1; g(n_{gen}; g++){
              mgen++;
              printf("Generation = %d\nu", mgen);for (int i=0; i<n_pop; i++){
                     for (int j=0; j<n_vars; j++){
                            chrom_val[j] = integer2float(population[i][j]);
                     }
                     calc val[i] = function(chrom val);
                     if (calc_val[i] > f_{max}) {
                            i max = i;
                            f_max = calc_val[i];for (int k=0; k<n_vars; k++){
                                   v_max[k] = chrom_val[k];}
                     }
                     else if (calc_val[i] < f_min){
                            i<sub>min</sub> = i;
                            f_{min} = calc_value[i];for(int k=0; k<n vars; k++){
                                   v min[k] = chrom val[k];
                            }
                     }
              }
              if (fittype){
                     if (f_max > f_opt) {
                            convergence = (f_max - f-opt)/f-opt/(mgen - mopt);mopt = mgen;
                            f_opt = f_max;
                            for (int i = 0; i<n_vars; i++){
                                   v\_{opt[i]} = v\_{max[i]};}
                            FILE *output = fopen(outputfile,"a");
                            fprintf(output, "%d,%e,%e", mgen, convergence, f_opt);
                            for (int j = 0; j < n vars; j++)fprintf(output, ",%e", v_opt[j]);
                             }
                            fprintf(output, "\n");
                            fclose(output);
                     }
              }
              else if (!fittype){
                     if (f_min \langle f_opt) {
                            convergence = (f\_opt - f\_min)/f\_opt/(mgen - mopt);mopt = mgen;
                            f_opt = f_min;
                            for (int i = 0; i<n_vars; i++){
```

```
v\_{opt[i]} = v\_{min[i]};
                                 }
                                 FILE *output = fopen(outputfile,"a");
                                 fprintf(output,"%d,%e,%e", mgen, convergence, f_opt);
                                 for (int j = 0; j < n vars; j++)fprintf(output,",%e", v_opt[j]);
                                 }
                                 fprintf(output,"\n");
                                 fclose(output);
                        }
                }
                f sum = 0;for(int i = 0; i < n\_pop; i++){
                        f sum = f sum + calc val[i];
                }
                h\_sum = (f\_sum - n\_pop * f\_min) / (f\_max - f\_min);
                for (int i = 0; i<n_pop; i++){
                        h_i = (calc_val[i] - f_min)/(f_max - f.min);if (fittype){
                                 gif[i] = ((float)h i/(float)h sum);}
                        else {
                                 gi[i] = (1-h_i)/(n\_pop - h\_sum);}
                        n_{prep[i]} = gi[i]*n_{pop} + 0.5;}
                for (int i=0; i<sub>on</sub> pop; i++){
                        for (int j=0; j<n vars; j++){
                                 population\_old[i][j] = population[i][j];}
                }
                int i_{stop} = 0;int i_start = 0;
                for(int i=0; i<n_pop; i++){
                        if ((n_{\text{rep}}[i] > 0) & (i_{\text{stop}} < n_{\text{pop}}))i_start = i_stop;
                                 i_{s} i i_{s} = i_{s} = i_{s} + n_{s} n_{s} = i_{s} j_{s} + i_{s} j_{s} + i_{s} n_{s} n_{s} n_{s} n_{s} n_{s} n_{s} n_{s} n_{s} n_{s} n_{s} n_{s} n_{s} n_{s} n_{s} n_{s} n_{s} n_{s} n_{s} n_{sfor (int j=i_start; j<i_stop; j++){
                                         if (j > n\_pop-1) { // added to handle seg fault when j
is larger than n_pop-1.
                                                 printf("Index greater than array size. 
Skipping!\n");
                                         }
                                         else {
                                                 for(int k = 0; k < n vars; k++){
                                                          population[j][k]=population_old[i][k];
                                                 }
                                         }
                                 }
                        }
                }
                for (int i=0; i<n_pop; i++){
                        int i1 = i;
                        int i2 = randominteger(\theta, n pop-1);
                        int cross bit = randominteger(1,n vars*22);
                        if (cross\_bit > = (n_vars-1)*22+1){
                                 int cbit = cross\_bit % 22*(n_vars-1);
                                 population[i1][0] = population[
```

```
population[i1][1] = population[L1] = population_old[i1][1];
                             population[i1][2] = populationold[i1][2];population[i1][3] =crossover(population_old[i1][3],population_old[i2][3],cbit);
                      }
                     else if (cross bit >= (n vars-2)*22+1){
                             int cbit = cross bit % 22*(n \text{ vars-2});
                             population[i1][0] = population old[i1][0];
                             population[i1][1] = populationold[i1][1];population[i1][2] =crossover(population_old[i1][2],population_old[i2][2],cbit);
                             population[i1][3] = population old[i2][3];
                      }
                     else if (cross bit >= (n vars-3)*22+1){
                             int cbit = cross\_bit % 22*(n\_vars-3);
                             population[i1][0] = population_old[i1][0];
                             population[i1][1] =crossover(population_old[i1][1],population_old[i2][1],cbit);
                             population[i1][2] = population[4[i1]] = population_old[i2][2];
                             population[i1][3] = population old[i2][3];
                     }
                     else {
                             population[i1][0] =crossover(population_old[i1][0],population_old[i2][0],cross_bit);
                             population[i1][1] = population[population[i1][2] = population old[i2][2];
                             population[i1][3] = population[4[i1]] = population_old[i2][3];
                     }
              }
              for (int i=0; i<n_pop; i++){
                     float prob mutate = randomfloat();
                     if (prob mutate \langle p mut){
                             int mbit;
                             int j;
                             int mut_bit = randominteger(1,n_vars*22);
                             if (mut bit >= (n vars-1)*22+1){
                                    mbit = mut_bit % (n_vars-1)*22;j = 3;}
                             else if (mut\_bit > = (n\_vars-2)*22+1){}mbit = mut_bit % (n_vars-2)*22;
                                    j = 2;}
                             else if (mut bit >= (n vars-3)*22+1){
                                    mbit = mut bit % (n vars-3)*22;
                                    j = 1;}
                             else {
                                    mbit = mut bit;j = 0;}
                             population[i][j]=mutate(population[i][j],mbit);
                     }
                     }
              }
       clock t end = clock();
       double calc_time = (double) (end-start)/CLOCKS_PER_SEC;
       printf("Calculation time: %lf\n", calc_time);
```

```
// fclose(output);
         return;
}
void menu();
void menu1();
void menu2();
void menu3();
void menu() {
         int inmenumain = 1;
         int mainmenu;
         while (inmenumain){
                  printf("**************GENETIC ALGORITHM CURVE FITTING 
PROGRAM********************\n");<br>printf(" 1 :
                  printf(" 1 : Specify input/output file\n");<br>printf(" 2 : Set GA Parameters\n");
                  printf(" 2 : Set GA Parameters\n");<br>printf(" 3 : Runtime options\n");
                  printf(" 3 : Runtime options\n");<br>printf(" 4 : Run\n");
                  printf(" 4 : Run\nn<sup>"</sup>);<br>
printf(" 5 : Ext1\nn"
                  printf(" 5 : Exit\n");<br>printf("********************
                                                   ,,<br>;*******************************\n");
                  printf("GAPROGRAM=>");
                  scanf("%d", &mainmenu);
                  switch (mainmenu){
                           case 1:
                                    menu1();
                                    break;
                           case 2:
                                    menu2();
                                    break;
                           case 3:
                                    menu3();
                                    break;
                           case 4:
                                    initialize();
                                    readdata();
                                    calculate();
                                    break;
                           case 5:
                                    inmenumain = 0;break;
                           default:
                                    printf("Invalid menu option.\n");
                                    break;
                  }
         }
}
void menu1(){
         int inmenu1 = 1;
         int menu1;
        while (inmenu1){
                  printf("***********INPUT AND OUTPUT FILES**************\n");<br>printf(" 1 : Set input file\n");
                  printf(" 1 : Set input file\n");<br>printf(" 2 : Set output file\n")
                  printf(" 2 : Set output file\n");<br>printf(" 3 : Set number of data p
                  printf(" 3 : Set number of data points\n");<br>printf(" 4 : Return to main menu\n");
                               4 : Return to main menu\n");
                  printf("**********************************************\n");
```

```
printf("GAPROGRAM=>");
                scanf("%d",&menu1);
                switch (menu1){
                        case 1:
                                printf("Enter the full path to the input file: ");
                                scanf("%s", inputfile);
                                break;
                        case 2:
                                printf("Enter the full path to the output file: ");
                                scanf("%s", outputfile);
                                break;
                        case 3:
                                printf("Number of data points: ");
                                scanf("%d", &n_data);
                                break; 
                        case 4:
                                inner="1 = 0;break;
                        default:
                                printf("Invalid menu option.\n");
                                break;
                }
        }
}
void menu2(){
        int inmenu2 = 1;
        int menu2;
        int max_search;
        while (inmenu2){
                printf("***********GA PARAMETERS*************\n");<br>printf(" 1 : Set population size\n");
                printf(" 1 : Set population size\n");<br>printf(" 2 : Set number of variables\
                printf(" 2 : Set number of variables\n");<br>printf(" 3 : Set fitness type\n");
                printf(" 3 : Set fitness type\n");<br>printf(" 4 : Return to main menu\n
                                4 : Return to main menu\n\cdot");
                printf("*************************************\n");
                printf("GAPROGRAM=>");
                scanf("%d",&menu2);
                switch (menu2){
                        case 1:
                                printf("Population size = ");
                                scanf("%d", &n_pop);
                                break;
                        case 2:
                                printf("Number of variables = ");
                                scanf("%d", &n_vars);
                                break;
                        case 3:
                                printf("Searching for maximum? (1/0)");
                                scanf("%d", &max_search);
                                fittype = max search;
                                break;
                        case 4:
                                inmenu2 = 0;break;
                        default:
                                printf("Invalid menu option.\n");
                                break;
```

```
}
        }
}
void menu3(){
        int inmenu3 = 1;
        int menu3;
        while (inmenu3){
                print(f^{(********+RUNTIME OPTIONS***********)\n'); print(f" 1: Set number of generations\n'');
                printf(" 1 : Set number of generations\n");<br>printf(" 2 : Set convergence\n");
                printf(" 2 : Set convergence\n");<br>printf(" 3 : Return to main menu\
                                3 : Return to main menu\n");
                printf("************************************\n");
                printf("GAPROGRAM=>");
                scanf("%d",&menu3);
                switch (menu3){
                         case 1:
                                 printf("Number of generations = ");
                                 scanf("%d", &n_gen);
                                 break;
                         case 2:
                                 printf("Convergence breakpoint = ");
                                 scanf("%e", &conv_tol);
                                 break;
                         case 3:
                                 inmenu3 = 0;break;
                         default:
                                 printf("Invalid menu option.\n");
                                 break;
                }
        }
}
int main(){
/* initialize();
        readdata();
        calculate();*/
        menu();
        return 0;
}
```
#### **gaprogram.h**

#ifndef GAPROGRAM\_H\_ #define GAPROGRAM\_H\_ extern int n\_data; extern float \*k\_reaction; extern float \*Tr; extern float \*C\_Ab\_0; extern float \*Pr; extern float \*K1r; extern float \*C\_Aexp; extern float \*a\_cat; extern float \*k\_xr;

#endif

#### **arrhenius.c**

```
#include "math.h"
#include "arrhenius.h"
// arrhenius.c
// Calculates the rate constant for a chemical reaction using the Arrhenius equation.
// Written by Michael Selzer, 3/4/2018.
double arrhenius(double A, double E, double T){
       const double R = 8.314;
       double k;
       k = A * exp(-E/(R * T));return k;
}
```
#### **arrhenius.h**

```
#ifndef ARRHENIUS_H_
#define ARRHENIUS_H_
double arrhenius(double A, double E, double T);
```
#endif

#### **objective.c**

```
#include "math.h"
#include "objective.h"
#include "singleloop.h"
#include "arrhenius.h"
#include "gaprogram.h"
#include "predictorcorrector2.h"
float function(float parameter[4]) {
      /*float xmax, xmin, ymax, ymin;
      xmax = 10;xmin = 0;ymax = 10;ymin = 0;float x = (xmax - xmin)*parameter[0]+xmin;float y = (ymax - ymin)*parameter[1]+ymin; */float amax, amin, bmax, bmin, Amax, Amin, Emax, Emin;
      ams = 5;amin = -2;bmax = 4;bmin = -1;
      Amax = 9;Amin = 3;
      Emax = 7;Emin = 3;float a = (amax - amin)*parameter[0]+amin;
      float b = (bmax - bmin)*parameter[1]+bmin;float An = (Amax - Amin)*parameter[2]+Amin;
```

```
float En = (Emax - Emin)*parameter[3]+Emin;
       float A = pow(10, An); // input these ranges as <math>10^n</math>n.float E = pow(10, En);
       float C_Ab, C_Aw, tol, t_f, delta_x, v, Vol;
       //k_x = 0.076; // mol/m^2*s
       tol = 1e-8;t f = 0.102; // m
       delta x = 0.00001;
       v = 0.00036; // m/s
       Vol = 0.00004; // m^3
       C Ab = 0.15; // these are initial guesses to start the iterative calculation.
       C Aw = 0.05;
       float y_calc[n_data];
       float result;
       for (int i = 0; i<n_data; i++){
              k<sup>-</sup> reaction[i] = a_cat[i] * arrhenius(A, E, Tr[i]);
              if (i % 4 == 0){
                     y_calc[i] = predictorcorrector2(C_Ab_0[i], 2, v, Vol, 
singleloop(k_xr[i], k_reaction[i], a, b, Pr[i], K1r[i], C_Ab, C_Aw, tol, C_Ab_0[i], t_f, 
delta_x), delta_x);
              }
              else {
                     y_calc[i] = predictorcorrector2(y_calc[i-1], 2, v, Vol, 
singleloop(k_xr[i], k_reaction[i], a, b, Pr[i], K1r[i], C_Ab, C_Aw, tol, C_Ab_0[i], t_f, 
delta_x), delta_x);
              }
       }
       for (int i = 0; i<n_data; i++){
              result = result + pow((C_Aexp[i] - y\_calc[i]), 2);}
       return result;
}
```
#### **objective.h**

```
#ifndef OBJECTIVE_H_
#define OBJECTIVE_H_
```
float function(float parameter[4]);

#endif

#### **predictorcorrector2.c**

```
#include "predictorcorrector2.h"
double objective2(double t, double y, double v, double Vol, double C_Ab){ //this is the 
objective function, f(t,y).
       double obj;
       obj = v/Vol*(C_Ab-y);return obj;
}
```

```
double predictor2(double ti, double yi, double v, double Vol, double C_Ab, double 
delta_x){ // This is the predictor. This step is the Euler's method.
       double yip;
       yip = yi + delta_x*objective2(ti,yi,v,Vol,C_Ab);
       return yip;
}
double corrector2(double ti, double yi, double v, double Vol, double C_Ab, double 
delta_x){ // This is the corrector. This corrects the Euler's method solution.
       double yi1;
       yii = yi +delta x/2*(objective2(ti,yi,v,Vol,C_Ab)+objective2(ti+delta_x,predictor2(ti,yi,v,Vol,C_Ab
,deltax),v,Vol,C Ab));
       return yi1;
}
double predictorcorrector2(double y_0, double t_f, double v, double Vol, double C_Ab, 
double delta_x){
       double t \theta = \theta;
       int n = t_f/delta_x;int i = 1;
       double t_i = t_0;
       double y_i = corrector2(t_i,y_0,v,v_0),C_Ab,delta_x);
       for (i = 1; i == n; n++) {
              t i = t i + delta x;
              y_i = corrector2(t_i,y_i,v,Vol,C_Ab,delta_x);}
       return y_i;
}
```
#### **predictorcorrector2.h**

```
#ifndef PREDICTORCORRECTOR2_H_
#define PREDICTORCORRECTOR2_H_
double objective2(double t, double y, double v, double Vol, double C_Ab);
double predictor2(double ti, double yi, double v, double Vol, double C_Ab, double 
delta_x);
double corrector2(double ti, double yi, double v, double Vol, double C_Ab, double 
delta_x);
double predictorcorrector2(double y_0, double t_f, double v, double Vol, double C_Ab,
double delta_x);
#endif
```
**singleloop.c**

```
#include "predictorcorrector.h"
#include "successive.h"
#include "math.h"
#include "singleloop.h"
// singleloop.c
```

```
// Runs a single loop for one set of inputs. This will be used elsewhere to produce 
arrays of
// calculated C_Ab values at the end of the reactor.
// Michael Selzer 3/1/2018
double singleloop(double k_x, double k, double a, double b, double P, double K1, double 
C Ab, double C Aw, double tol, double y 0, double t f, double delta x){
      double C_Awn1;
      double C_Abn;
      double C_Mw = successive(k_x,k,P,C_Ab,C_M,a,b,tol);double C_Abl = predictorcorrector(y_0, t_f, K1, C_Awn, delta_x);
      int i = 0;
      double convergence = 1e5;
      while (convergence > tol) {
             C_Mwn1 = C_Mwn;C_{abn} = C_{abi};C_Mwn = successive(k_x,k,P,C_Ab,C_M,a,b,tol);C_A b1 = predictorcorrector(y0, t_f, K1, C_Awn, delta_x);
             convergence = pow(C_Awn - C_Awn1, 2);i++;
       }
       return C_Abl;
}
```
#### **singleloop.h**

```
#ifndef SINGLELOOP_H_
#define SINGLELOOP_H_
```

```
double singleloop(double k_x, double k, double a, double b, double P, double K1, double
C Ab, double C Aw, double tol, double y 0, double t f, double delta x);
```
#endif

#### **predictorcorrector.c**

```
#include "predictorcorrector.h"
// predictorcorrector.c
// This implements the predictor-corrector method in C.
// This file can be linked into other code by including predictorcorrector.h
// Written by Michael Selzer 2/28/2018.
double objective(double t, double y, double K1, double C_Aw){ //this is the objective 
function, f(t,y).
       double obj;
       C_{AW} = 0.20;obj = -K1*(y-C_Aw);return obj;
}
double predictor(double ti, double yi, double K1, double C Aw, double delta x){ // This
is the predictor. This step is the Euler's method.
       double yip;
       yip = yi + delta_x*objective(ti,yi,K1,C_Aw);
       return yip;
}
```

```
double corrector(double ti, double yi, double K1, double C_Aw, double delta_x){ // This 
is the corrector. This corrects the Euler's method solution.
       double yi1;
       yii = yi +delta_x/2*(objective(ti,yi,K1,C_Aw)+objective(ti+delta_x,predictor(ti,yi,K1,C_Aw,delta_x)
,K1,C_Aw));
       return yi1;
}
double predictorcorrector(double y_0, double t_f, double K1, double C_Aw, double 
delta_x){
       double t \theta = 0;
       int n = t f/delta x;
       int i = 1;
       double t_i = t_0;
       double y_i = corrector(t_i,y_0,K1,C_Aw,delta_x);
       for (i = 1; i == n; n++) {
              t_i = t_i + delta_x;y_i = corrector(t_i, y_i, K1, C_M, delta_x);}
```

```
predictorcorrector.h
```
}

return y\_i;

```
#ifndef PREDICTORCORRECTOR_H_
#define PREDICTORCORRECTOR_H_
double objective(double t, double y, double K1, double C_Aw);
double predictor(double ti, double yi, double K1, double C_Aw, double delta_x);
double corrector(double ti, double yi, double K1, double C_Aw, double delta_x);
double predictorcorrector(double y 0, double t f, double K1, double C Aw, double
delta_x);
#endif
successive.c
#include "successive.h"
#include "math.h"
// successive.c
// This implements the successive substitution step in C.
// This can be linked into other code by including successive.h
// Written by Michael Selzer 2/28/2018.
double successive(double k x, double k, double P, double C Ab, double C Aw, double a,
double b, double tol) {
       double C_Awi;
       double conv = 1e5;
       while(conv > tol){
             C Awi = C Aw;
              if (b > 1) {
                    C_Aw = pow(k_x/(k*pow(P,a))*(C_Ab-C_Aw), 1/b);}
```

```
else if (b < 1) {
                      C_Aw = C_Ab - pow(C_Ab, b)*(k*pow(P, a)/k_x);}
              else if (b == 1) {
                      C_Aw = (k_x * C_Ab) / (k * pow(P, a) * (1 + k_x * C_Aw / (k * pow(P, a))));}
               conv = pow(C_Aw - C_Awi, 2);}
       return C_Aw;
}
```
#### **successive.h**

#ifndef SUCCESSIVE\_H\_ #define SUCCESSIVE\_H\_

double successive(double k\_x, double k, double P, double C\_Ab, double C\_Aw, double a, double b, double tol);

#endif